# DELIVERY

## THIS IS WHERE YOU CAN CONFIGURE YOUR SETTINGS FOR ORDERS THAT WILL BE DELIVERED IN BY YOUR VENUE TO THE CUSTOMER

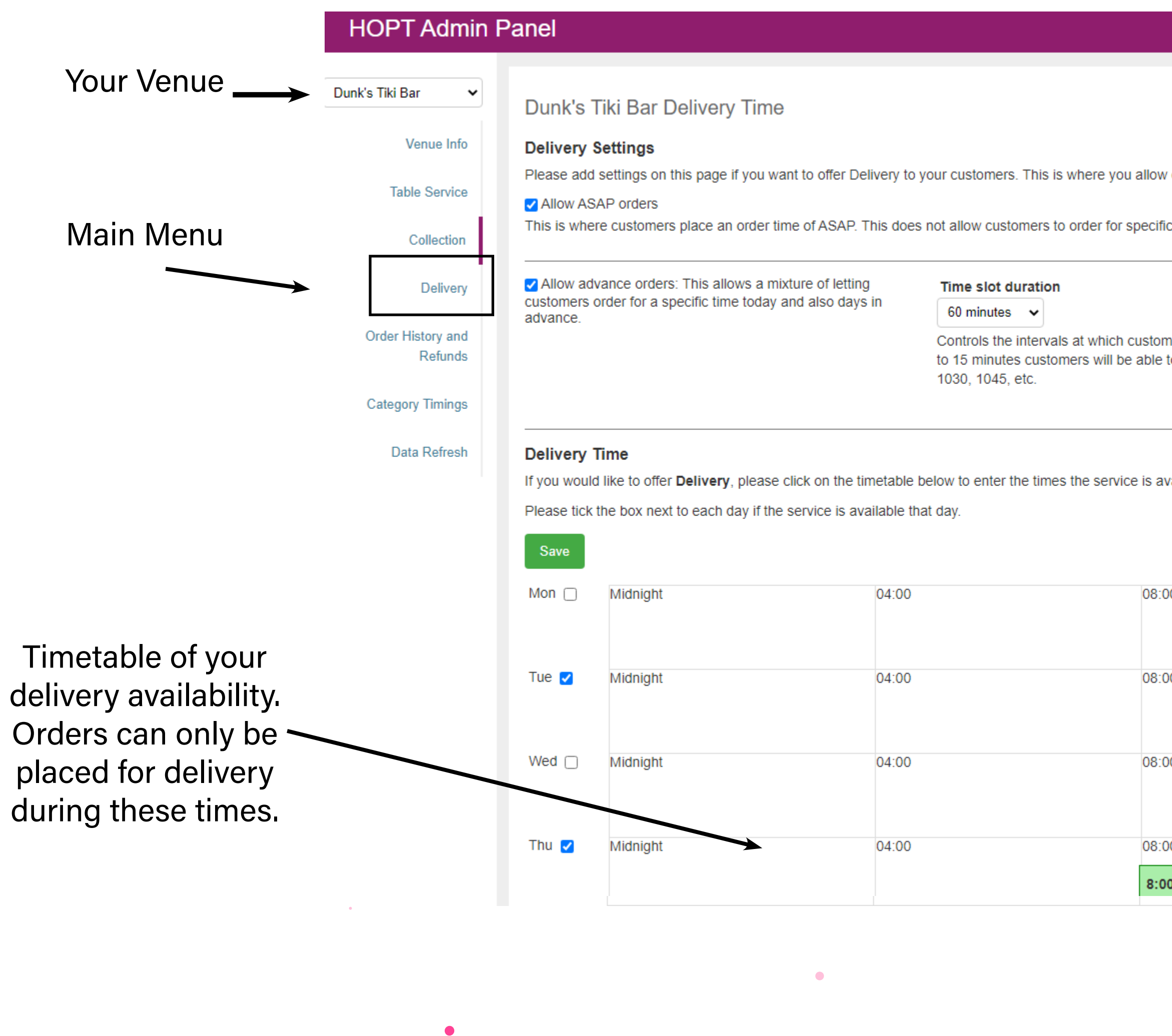

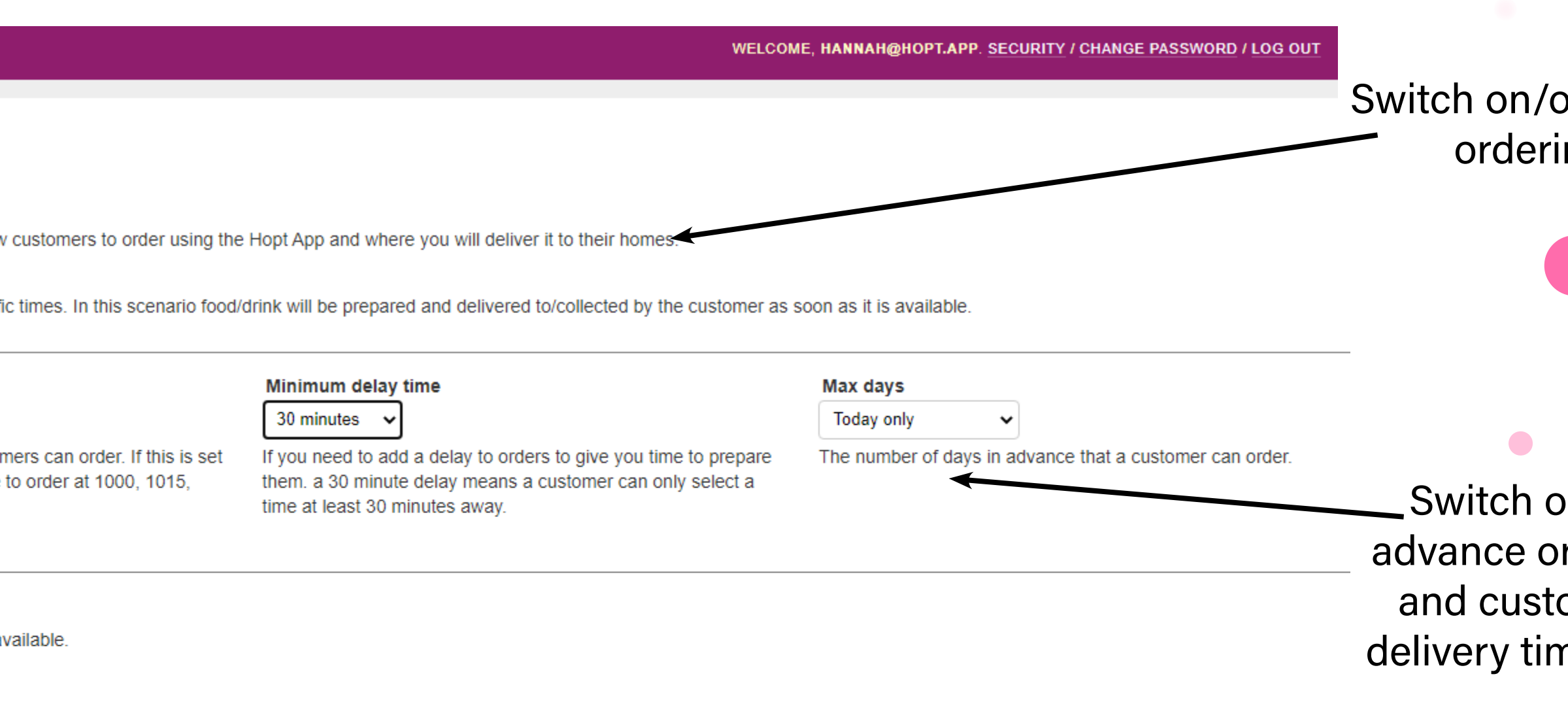

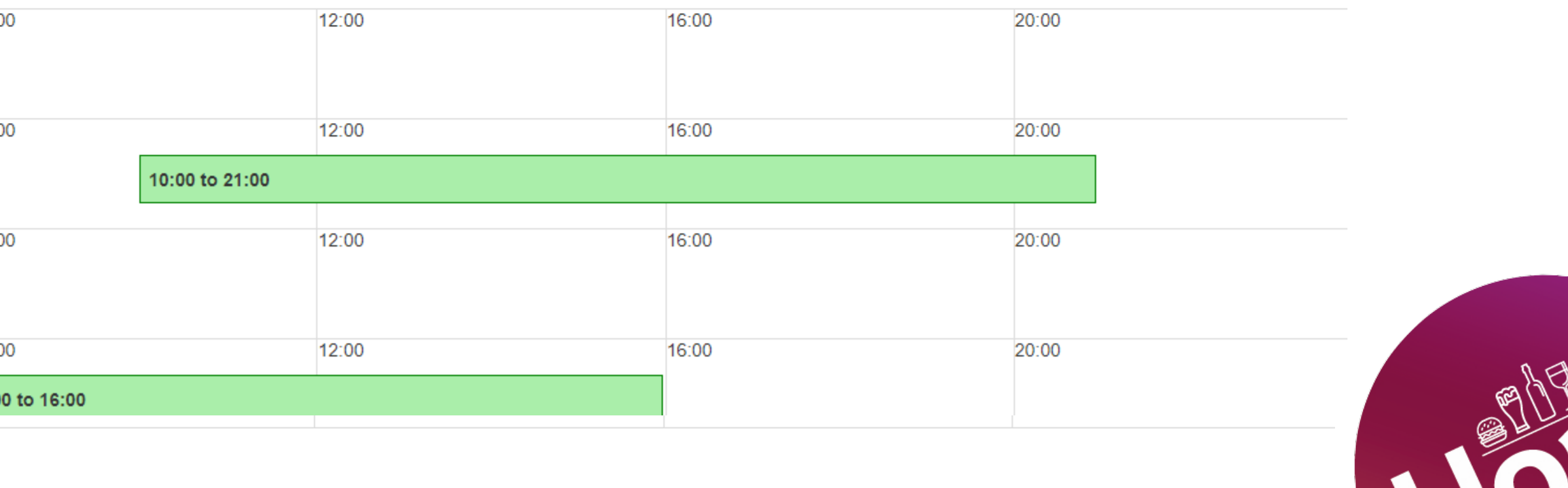

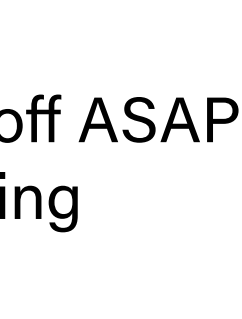

 $\bullet$ 

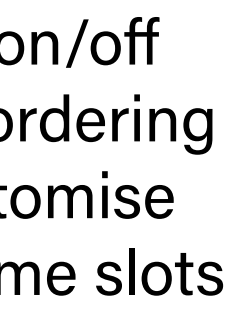

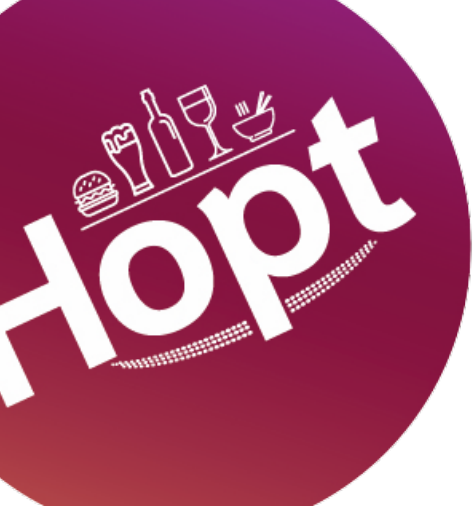

# DELIVERY

### Changing your Collection Settings

Allow ASAP Orders' lets your customers order on demand. This is a good setting if you don't need much time to prepare what you are delivering - for example pre-made food or drinks in cans. If you select this option, your customers can expect delivery at any time but will not be given a time slot

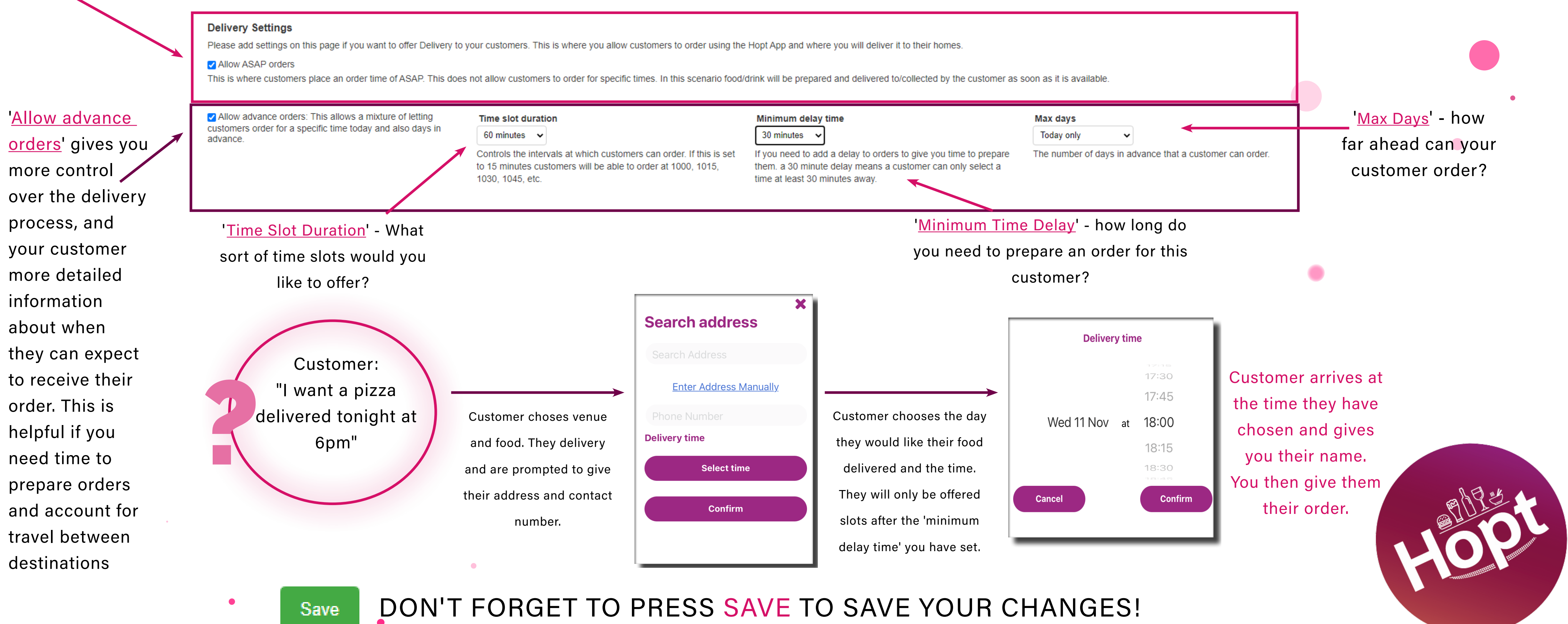

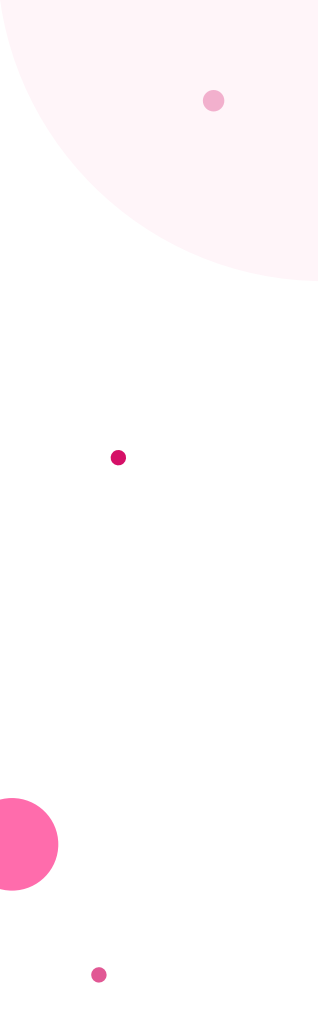

# DELIVERY

## Changing your Delivery availability Customers will only be able to order for delivery during these times. These may not be the same as your general opening times.

### **Delivery Time**

If you would like to offer Delivery, please click on the timetable below to enter the times the service is available.

Please tick the box next to each day if the service is available that day.

Tick the box to sh you are open on the days. The venue w offer collection as option if the box is ticked.

1) Click on the day you wish to change. A warning will appear - are you sure you want to change the times? If so, press 'OK'

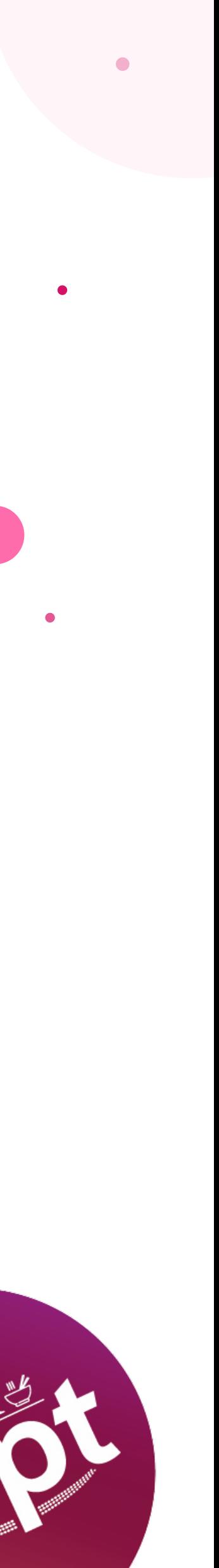

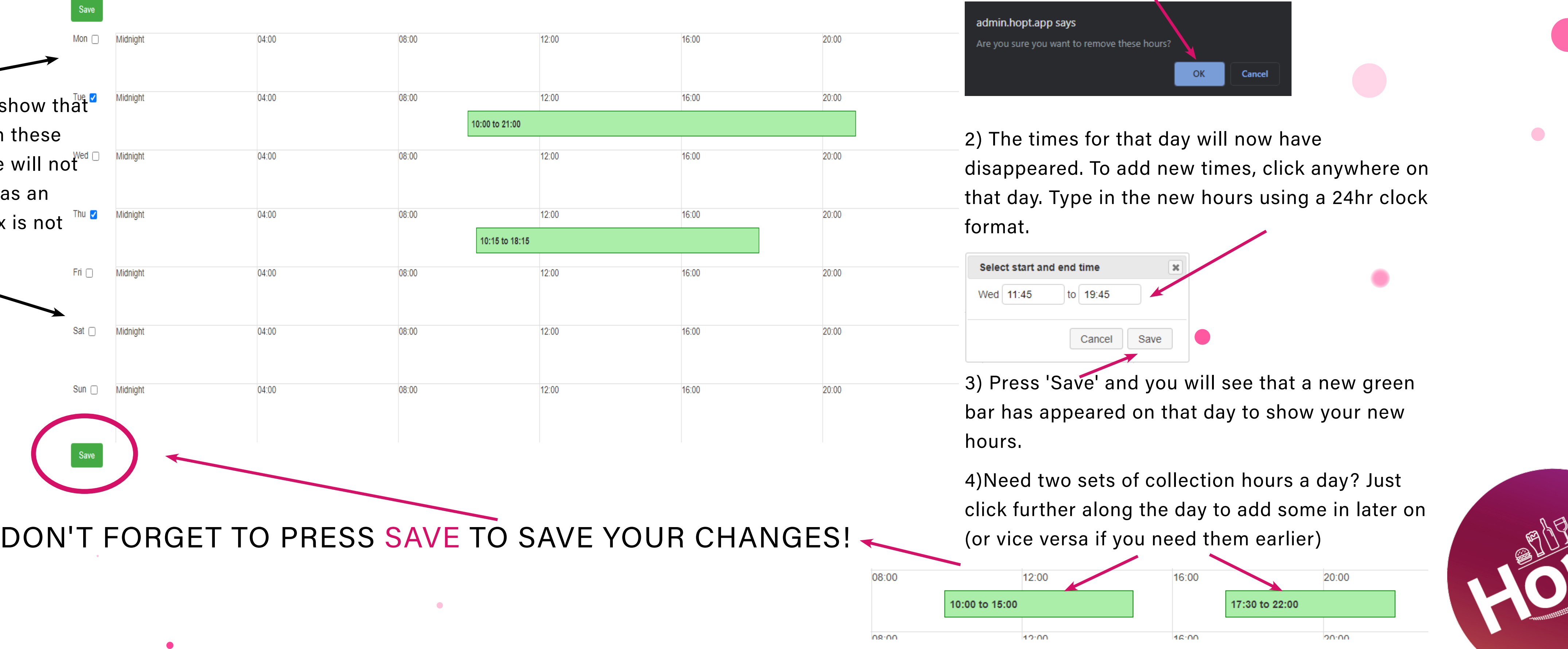